## <span id="page-0-0"></span>Handreichung zur Aufgabe "Die tägliche Radfahrt zur Universität  $(F-Test)$ "

Titel der Aufgabe: Die tägliche Radfahrt zur Universität (F-Test)

Ein Professor fährt täglich mit dem Fahrrad die 8.8 km lange Strecke von seiner Wohnung zur Universität. Im Januar 2020 ist er an 20 Tagen gefahren; dabei war die mittlere Fahrzeit  $\bar{x} = 26$ min und die Stichprobenvarianz  $s_x^2 = 9$ m $\text{in}^2$ . Im August 2020 ist er an 20 Tagen gefahren; diesmal war die mittlere Fahrzeit  $\bar{y} = 29$ min und die Stichprobenvarianz  $s_y^2 = 10$ min<sup>2</sup>. Wir gehen davon aus, dass die Fahrzeiten unabhängig und normalverteilt sind. Wir wollen die Hypothese testen, dass die Varianz in beiden Monaten gleich war gegen die Alternative, dass die Varianz im August 2020 größer war.

(a) Wählen Sie eine geeignete Teststatistik für dieses Testproblem aus.

Screenshot der anfänglichen Aufgabe:

$$
\bigcirc T = \frac{\overline{Y} - \overline{X}}{\sqrt{\left(\frac{1}{m} + \frac{1}{n}\right) \cdot s_P^2}}
$$

$$
\bigcirc T = \frac{(n-1) \cdot s_X^2}{\sigma_0^2}
$$

$$
\bigcirc X = \sum_{i=1}^k \frac{(N_i - \theta_i \cdot n)^2}{\theta_i \cdot n}
$$

$$
\bigcirc F = \frac{s_Y^2}{s_X^2}
$$

$$
\bigcirc F = \frac{s_Y}{s_X}
$$

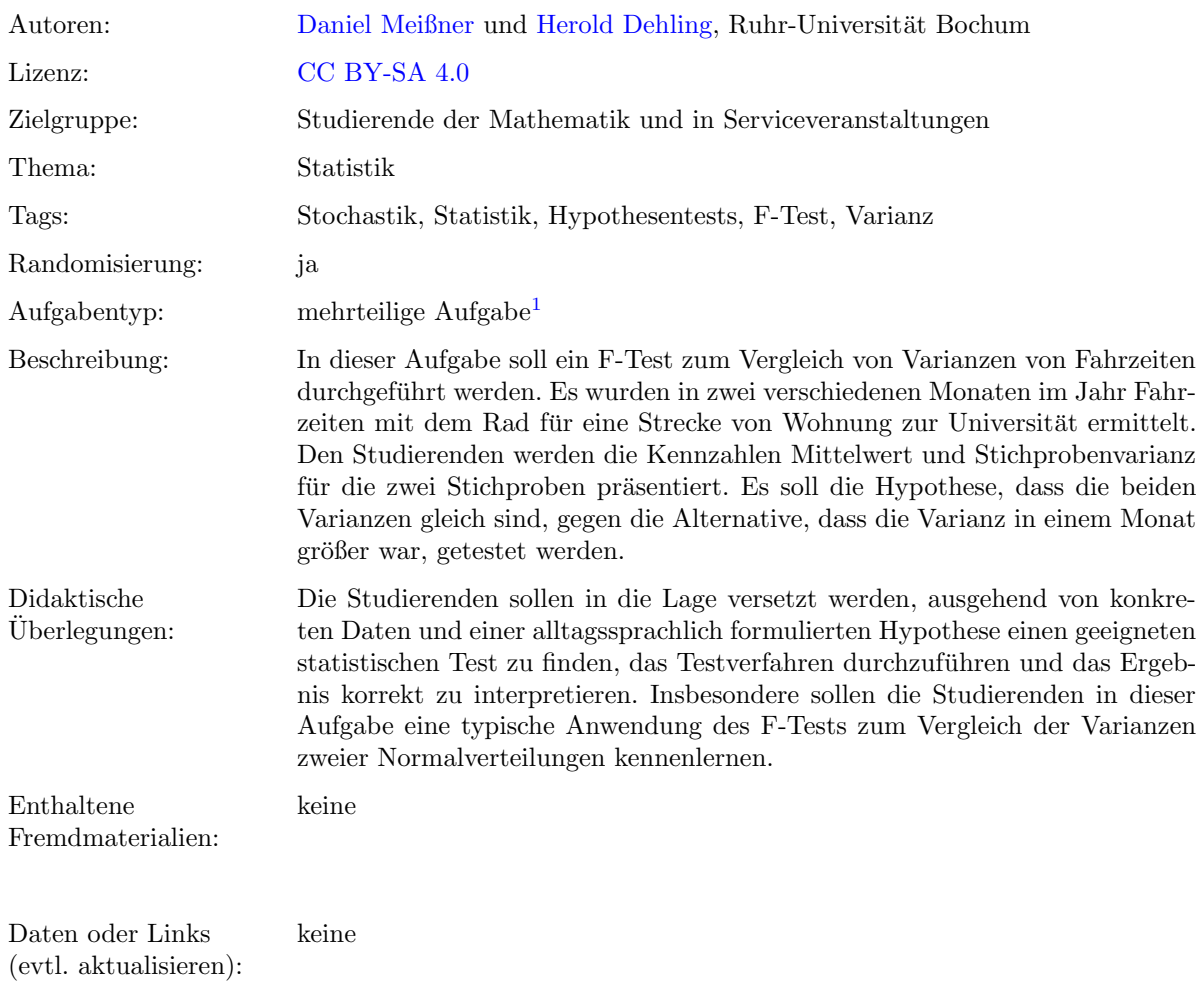

Lizenz: "Handreichung zur Aufgabe "Die tägliche Radfahrt zur Universität (F-Test)" wurde entwickelt von [Daniel Meißner](mailto:daniel.meissner-i4k@ruhr-uni-bochum.de) an der<br>Dube Universität Backum, Diesse Werk ist lieswisch unter der Lineng-Grastius Gemmana Nomangangum Ruhr-Universität Bochum. Dieses Werk ist lizenziert unter der Lizenz "Creative C[ommons](http://creativecommons.org/licenses/by-sa/4.0/) Namensnennung-Weitergabe unter gleichen Bedingungen 4.0 International": <http://creativecommons.org/licenses/by-sa/4.0/>.

 $1$ Eine mehrteilige Aufgabe ist eine digitale Aufgabe, bei der die einzelnen Aufgabenteile nacheinander angezeigt werden. Es muss zunächst ein Aufgabenteil korrekt beantwortet werden, bevor man den nächsten Aufgabenteil bearbeiten kann.

## Screenshots aus der Aufgabe

## Aufgabe – Teststatistik auswählen:

Ein Professor fährt täglich mit dem Fahrrad die 8.8 km lange Strecke von seiner Wohnung zur Universität. Im Januar 2020 ist er an 20 Tagen gefahren; dabei war die mittlere Fahrzeit  $\bar{x} = 26$ min und die Stichprobenvarianz  $s_x^2 = 9$ min<sup>2</sup>. Im August 2020 ist er an 20 Tagen gefahren; diesmal war die mittlere Fahrzeit  $\bar{y}=29\text{min}$  und die Stichprobenvarianz  $s_y{}^2=10\text{min}^2$ . Wir gehen davon aus, dass die Fahrzeiten unabhängig und normalverteilt sind. Wir wollen die Hypothese testen, dass die Varianz in beiden Monaten gleich war gegen die Alternative, dass die Varianz im August 2020 größer war.

(a) Wählen Sie eine geeignete Teststatistik für dieses Testproblem aus.

$$
\bigcirc T = \frac{Y - X}{\sqrt{\left(\frac{1}{m} + \frac{1}{n}\right) \cdot s_P^2}}
$$

$$
\bigcirc T = \frac{(n-1) \cdot s_X^2}{\sigma_0^2}
$$

$$
\bigcirc X = \sum_{i=1}^k \frac{(N_i - \theta_i \cdot n)^2}{\theta_i \cdot n}
$$

$$
\bigcirc F = \frac{s_Y^2}{s_X^2}
$$

$$
\bigcirc F = \frac{s_Y}{s_X}
$$

Aufgabe – Wert der Teststatistik berechnen:

(b) Bestimmen Sie den Wert Ihrer Teststatistik. Antwort:

Hinweis: Wenn Sie gerundete Werte eingeben, dann runden Sie bitte auf zwei Nachkommastellen.

Aufgabe – Kritischen Wert bestimmen:

(c) Bestimmen Sie den kritischen Wert zu Ihrer Teststatistik zum Niveau  $\alpha = 5\%$ .

Antwort:

Hinweis: Wenn Sie gerundete Werte eingeben, dann runden Sie bitte auf zwei Nachkommastellen.

Aufgabe – Testentscheidung treffen:

(d) Wie lautet Ihre Testentscheidung, wenn zum Niveau  $\alpha = 5\,\%$  getestet werden soll? Nicht beantwortet.  $\triangleq$